### **AutoCAD Crack Download [Latest 2022]**

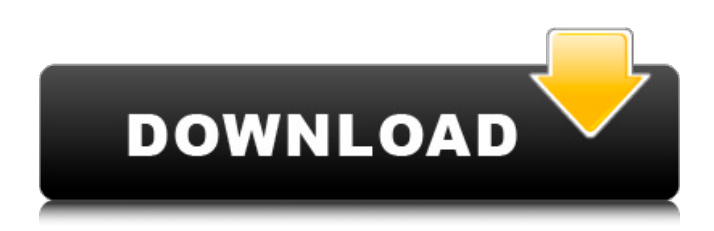

### **AutoCAD Crack + Patch With Serial Key [Latest-2022]**

AutoCAD 2018 is a graphical, two-dimensional (2D) drafting and design application. The latest version is AutoCAD 2018, which is available as both a standalone desktop app and as a web app. Although the AutoCAD 2018 desktop app was released in October 2017, it is not supported on Windows Vista and later (32-bit) operating systems. In addition, AutoCAD 2018 is a 32-bit software application and cannot run on Windows 10 or later (64-bit) operating systems. In June 2018, AutoCAD was re-launched as a web app, but not all features of the desktop app are available in this version. User interface AutoCAD is organized around a "cadence", which is a series of tasks and/or operations that define a project's phases. A project may consist of many cadences, or a single cadence may consist of multiple operations. A cadence has a start and an end date. During the design process, each cadence is displayed on the screen as a vertical tab. When a cadence is closed, the tab is removed and a new cadence is displayed. Each tab represents a project phase. The file, tool palette, and workspace are organized by a cadence. Because there is no rigid sequencing of tasks and operations in the CAD workflow, the order in which tasks and operations are displayed is controlled by the user. In addition to tasks and operations that are organized by a cadence, the user can also display a task list at the bottom of the screen. Each task is shown in a line, with a title and optional comments. Tasks in the task list appear in chronological order. Tasks that are part of a cadence appear at the bottom of the screen. A task can be highlighted (a highlight box surrounds the task). The user can also tag a task and keep it in the task list. Tagging a task in the task list is analogous to marking a task in a task list in Microsoft Word. When a task is tagged, it is highlighted in the task list. The design and modeling process involves the creation, editing, and manipulation of objects. Objects are typically created on the tool palette by selecting objects from the library or by using a template. Modifying an existing object involves changes to the object's size, shape, or position on the canvas. Objects can also be moved, copied, and deleted. When an

#### **AutoCAD Crack Activation Key For Windows**

Subscription services such as AutoCAD Live Center allow the entire workflow to be automated and then accessed from various devices. Programming languages AutoCAD provides a native programming interface through C++ and Visual Basic. For AutoCAD LT, programmers need to use a separate Visual Basic Automation (VBA) language. It is possible to use AutoCAD in a variety of languages including C, C++, Visual Basic for Applications (VBA), ASP, Oracle Database and the Component Object Model (COM). Additionally, Java, Python, Ruby, and Groovy are available for

viewing (as COM objects) using the Open Office API. AutoCAD natively supports the Open Office application programming interface (API), which allows it to work with the other components of Open Office such as Writer, Calc, and Impress. This allows AutoCAD to be used for creating and editing documents in the Open Office format. Since AutoCAD is not an integral part of Open Office, it is not part of the main Open Office install package. AutoCAD is available through a licensing agreement that requires a large number of concurrent users. AutoCAD provides support for the.NET framework, and a number of other programming languages including C#, Java, and ActiveX. With Accessibility Tools: AutoCAD LT users can use these programs to edit DWG files: The Accessibility Tools include both the ArcMap and Map3D access tools. These tools are also available for AutoCAD LT With XP Embedded: AutoCAD LT users can use these tools to edit DWG files: The XP Embedded Accessibility tools include the ArcMap and Map3D access tools. With Accessibility Tools for AutoCAD LT: AutoCAD LT users can use these tools to edit DWG files: With Accessibility Tools: AutoCAD LT users can use these programs to edit DWG files: These programs are also available for AutoCAD LT: See also List of CAD software Comparison of CAD editors References External links AutoCAD Home Page AutoCAD LT Home Page AutoCAD 2017 for Students, Teachers and Professionals Category:Computer-aided design software Category:AutoCAD Category:Autodesk Category:Products introduced in 1994 Category:3D graphics software Category:Vector graphics editors Category ca3bfb1094

# **AutoCAD Crack**

Open the Autodesk Autocad and load your DWG. Then press C. Open the Autodesk Autocad and open the Header / Assembly / Register / Detail / Toolbar dialog. Select the order of the icons you want to show and press the OK button. Save the file and exit from Autodesk Autocad. Now go back to the text files and copy all the lines from "KEY". Then paste the lines in each of the 4 files you created with the name "KEY" and exit. Press the OK button in the menu bar and open the editor you created in step 4 and save. 1. You can add new members to your schedule after the program is started by pressing F8. 2. You can edit the members of the schedule by pressing F3. 3. The members of the schedule are displayed on the screen. 4. When the schedule contains more than 50 members, the menu bar will be displayed on the screen. 1. You can add new members to your schedule after the program is started by pressing F8. 2. You can edit the members of the schedule by pressing F3. 3. The members of the schedule are displayed on the screen. 4. When the schedule contains more than 50 members, the menu bar will be displayed on the screen. 1. You can add new members to your schedule after the program is started by pressing F8. 2. You can edit the members of the schedule by pressing F3. 3. The members of the schedule are displayed on the screen. 4. When the schedule contains more than 50 members, the menu bar will be displayed on the screen. 1. You can add new members to your schedule after the program is started by pressing F8. 2. You can edit the members of the schedule by pressing F3. 3. The members of the schedule are displayed on the screen. 4. When the schedule contains more than 50 members, the menu bar will be displayed on the screen. 1. You can add new members to your schedule after the program is started by pressing F8. 2. You can edit the members of the schedule by pressing F3. 3. The members of the schedule are displayed on the screen. 4. When the schedule contains more than 50 members, the menu bar will be displayed on the screen.

# **What's New in the AutoCAD?**

Markup Import and Markup Assist Aurora RAS Advanced series options: In response to your feedback, we have enhanced and improved the series features in AutoCAD 2023. The advanced series options dialog box, for example, provides you with several new options to help your drawings look even better. Viewing and modifying a series. In addition to viewing a series of drawings in your drawing, you can now view and modify a single drawing within the series. Viewing and modifying a series. This enables you to review individual drawings or parts of drawings as you build your series. Viewing and modifying a series. Options for displaying series components as one combined drawing: In AutoCAD 2023, you can now select from two new options to combine different series drawings or parts of drawings into one drawing. For example, you can draw a blueprint by viewing multiple sheets as one combined drawing. The combined drawing is bound by your initial selection in the dialog box. To display combined series drawings, select one or more of the following options: Projected drawing and physical projection options. Modifying a series drawing. Drawing in context. Adding to or replacing a series. Drawing in context. Export combined drawings as an image: You can now export combined drawings in formats such as TIFF and PDF. Adding to or replacing a series. Drawing in context. Sequence drawing enhancements: We've improved and enhanced the sequence drawing features in AutoCAD 2023. The sequence drawing is now a dynamic feature that responds to your editing and drawing actions. You can now choose from several options to customize the visual appearance of the sequence drawing window. For example, you can choose from different colors for the axes, changes the background color, and specify line styles and shadow effect. And when you modify a sequence drawing, the change is applied to all the drawings that share the same drawing number in the series. Drawing in context. The sequence drawing window's Search feature has been enhanced. You can now search multiple drawings in a series for the visual marker that you've added, for example, to a logo, and add that marker to any drawing. This new feature saves you from having to find the marker

# **System Requirements For AutoCAD:**

Minimum: OS: Windows 10 64-bit Processor: Dual-Core 1.6 GHz or equivalent Memory: 2 GB RAM Recommended: Processor: Quad-Core 2.0 GHz or equivalent Memory: 4 GB RAM What is Need for Speed: No Limits? Designed to empower users with a new wave of freedom, No Limits is an exciting and imaginative racing adventure unlike any you've ever played. From ultra-modern city

Related links:

[https://www.sparegistrar.com/wp-content/uploads/2022/07/AutoCAD\\_\\_Crack\\_LifeTime\\_Activation\\_Cod](https://www.sparegistrar.com/wp-content/uploads/2022/07/AutoCAD__Crack_LifeTime_Activation_Code_Download_For_PC_Latest2022.pdf) [e\\_Download\\_For\\_PC\\_Latest2022.pdf](https://www.sparegistrar.com/wp-content/uploads/2022/07/AutoCAD__Crack_LifeTime_Activation_Code_Download_For_PC_Latest2022.pdf) https://hulpnaongeval.nl/wp-content/uploads/AutoCAD Crack.pdf <https://ssmecanics.com/autocad-latest-2022-4/> <https://www.faceauxdragons.com/advert/autocad-download-pc-windows-final-2022/> <https://wanoengineeringsystems.com/autocad-for-windows-latest-2/> <https://innovacioncosmetica.com/autocad-with-license-code-free-updated/> <http://masterarena-league.com/wp-content/uploads/2022/07/AutoCAD-100.pdf> <https://lacasaalta.com/wp-content/uploads/2022/07/AutoCAD-18.pdf> <https://lalinea100x100.com/2022/07/24/autocad-24-2-crack-keygen-full-version/> <https://abckidsclub.pl/wp-content/uploads/2022/07/vittgar.pdf> <https://fraenkische-rezepte.com/autocad-20-0-crack-with-product-key-free-for-pc-latest-2022/> <https://ikatmarketing.com/wp-content/uploads/2022/07/AutoCAD-31.pdf> [https://eskidiyse.com/wp-content/uploads/2022/07/AutoCAD\\_\\_Crack\\_\\_Full\\_Version.pdf](https://eskidiyse.com/wp-content/uploads/2022/07/AutoCAD__Crack__Full_Version.pdf) [https://www.immobiliarelamaison.eu/wp](https://www.immobiliarelamaison.eu/wp-content/uploads/2022/07/AutoCAD_Crack__LifeTime_Activation_Code_Final_2022.pdf)[content/uploads/2022/07/AutoCAD\\_Crack\\_\\_LifeTime\\_Activation\\_Code\\_Final\\_2022.pdf](https://www.immobiliarelamaison.eu/wp-content/uploads/2022/07/AutoCAD_Crack__LifeTime_Activation_Code_Final_2022.pdf) <http://rootwordsmusic.com/2022/07/24/autocad-crack-download-pc-windows/> <https://lear.orangeslash.com/advert/autocad-crack-free-download-x64-2022/> <https://afrisource.org/wp-content/uploads/2022/07/AutoCAD-8.pdf> <https://parsiangroup.ca/2022/07/autocad-updated-2022-7/> <http://shaeasyaccounting.com/autocad-crack-free-license-key-download-2022/> <https://mynaturalhomecuresite.com/autocad-2021-24-0-crack-april-2022/>